## estpassport Q&A

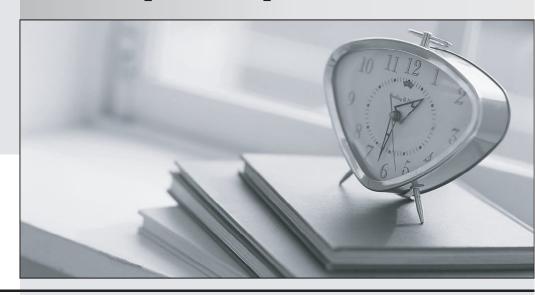

La meilleure qualité le meilleur service

http://www.testpassport.fr Service de mise à jour gratuit pendant un an Exam : 920-344

**Title** : BCM50 RIs.3.0 &

BCM200/400 Rls.4.0 Sales

Engineering

Version: DEMO

- 1. Which encryption method does a BCM system support when IPSec is configured on it?
- A. PKI
- B. RC4
- C. AES
- D. PPTP

Answer: C

2. A customer has several remote locations that they want to securely connect through the Internet. You explain that using IPSec tunnels between these sites would provide this security; however, they are concerned about it being able to

handle all of the remote locations. What is the maximum number of remote sites that can be connected to a BCM50 using IPSec tunnels?

- A. 10
- B. 12
- C. 14
- D. 16

Answer:A

- 3. Fallback is a feature that allows a call to progress when a VoIP trunk is unavailable or is not providing adequate quality of service (QoS). By enabling PSTN fallback, you allow the system to check the availability of the VoIP trunks and then switch the call to a PSTN line. For the PSTN fallback to work on a suitable bandwidth, which two statements must be true on a BCM 200 platform? (Choose two.)
- A. The QoS Monitor must be enabled.
- B. The jitter buffer must be configured.
- C. The Transmit threshold must be set.
- D. Proactive Voice Quality Monitoring (PVQM) must be enabled.
- E. IP sets must be configured to use the G.723 Codec.

Answer:AC

4. A remote user has the ability to connect to an ISP and then to a specific route into a BCM that is configured for IPSec

Remote User. The remote user can also print locally even while connected remotely to the BCM. Which functionality does this describe?

- A. split routing
- B. dual routing
- C. split tunneling
- D. dual tunneling

Answer: C

5. BCM supports a queue service discipline that allows packets to be serviced in an absolute priority fashion or using a weighted-fair-queuing scheduler. This service discipline ensures that packets in the highest priority queue are serviced quickly without starving the lower priority queues. How many quality of service (QoS) queues does BCM RIs. 4.0 support?

A. 1

- B. 2
- C. 4
- D. 7

Answer: D

6. A network administrator needs to calculate the maximum number of voicemail ports required on their BCM 400

system. Which two factors should be considered when making this determination? (Choose two.)

- A. The range is 0 to 16 ports.
- B. The range is 0 to 32 ports.
- C. Each voicemail port requires one media channel resource.
- D. Each voicemail port requires two signaling channel resources.

Answer: BC

- 7. A client has a BCM 400 that is performing all IPSec processing using software. They are concerned about overloading the BCM 400 processor with IPSec traffic processing. What is the maximum number of simultaneous tunnels?
- A. 12 tunnels
- B. 16 tunnels
- C. 24 tunnels
- D. 30 tunnels

Answer: B

- 8. In planning a network configuration for a customer there are tools available to help you with your plan. Which tool should you use to determine the specific requirements for the system design, including pricing information?
- A. BCM Monitor
- B. AppManager
- C. Startup Profile
- D. Enterprise Configurator

Answer: D

- 9. A customer's new system will be configured with 55 IP telephones, an IVR system and a voicemail. This system will also use over 30 analog and digital telephones. What should the DS30 split be for this customer?
- A. A 2/5 split
- B. A 2/6 split
- C. A 3/5 split
- D. A 3/6 split

Answer: C

- 10. Which statement should be considered when you allocate DS30 channel Block resources using a 3/5 channel split configuration?
- A. This configuration is achieved by assigning bus two to the voice data sector.

- B. This configuration allocates three DS30 channel blocks to Media Bay Modules.
- C. This configuration may be configured during system startup using the Startup Profile.
- D. This configuration may be used to accommodate increased IP telephony or VoIP trunk requirements.

Answer: D